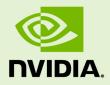

### SUPPORT MATRIX FOR TENSORRT

SWE-SWDOCTRT-001-SPMT \_vTensorRT 5.0.6 | February 2019

### Support Guide

### TABLE OF CONTENTS

| Chapter 1. Features For Platforms And Software | 1 |
|------------------------------------------------|---|
| Chapter 2. Layers And Features                 | 2 |
| Chapter 3. Layers And Precision                | 5 |
| Chapter 4. Hardware And Precision              | 7 |
| Chapter 5. Software Versions Per Platform      | 8 |

# Chapter 1. FEATURES FOR PLATFORMS AND SOFTWARE

Table 1 List of supported features per platform.

|                                          | Linux x86-64     | Linux<br>AArch64 | QNX AArch64  | Windows x64      | Android<br>AArch64 |
|------------------------------------------|------------------|------------------|--------------|------------------|--------------------|
| <u>Supported</u><br><u>CUDA versions</u> | <u>9.0, 10.0</u> | <u>10.0</u>      | <u>10.0</u>  | <u>9.0, 10.0</u> | <u>10.0</u>        |
| Supported<br>cuDNN versions              | <u>7.3.1</u>     | <u>7.3.1</u>     | <u>7.3.1</u> | <u>7.3.1</u>     | <u>7.3.1</u>       |
| TensorRT<br>Python API                   | Yes              | Yes              | No           | No               | No                 |
| NvUffParser                              | Yes              | Yes              | Yes          | Yes              | Yes                |
| NvOnnxParser                             | Yes              | Yes              | Yes          | Yes              | Yes                |

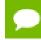

Serialized engines are not portable across platforms or TensorRT versions.

# Chapter 2. LAYERS AND FEATURES

Table 2 List of supported features per TensorRT layer.

| Layer                | Dimensions<br>of input<br>tensor                                                           | Dimensions<br>of output<br>tensor | Does the<br>operation<br>apply to<br>only the<br>innermost 3<br>dimensions? | Supports<br>broadcast <sup>1</sup> | Supports<br>broadcast<br>across batch <sup>2</sup> |
|----------------------|--------------------------------------------------------------------------------------------|-----------------------------------|-----------------------------------------------------------------------------|------------------------------------|----------------------------------------------------|
| Activation           | 0-7 dimensions                                                                             | 0-7 dimensions                    | No                                                                          | No                                 | No                                                 |
| <u>Concatenation</u> | 1-7 dimensions                                                                             | 1-7 dimensions                    | No                                                                          | No                                 | No                                                 |
| <u>Constant</u>      | 0-7 dimensions                                                                             | 0-7 dimensions                    | No                                                                          | No                                 | Always                                             |
| <u>Convolution</u>   | 3 or more<br>dimensions                                                                    | 3 or more<br>dimensions           | Yes                                                                         | No                                 | No                                                 |
| Deconvolution        | 3 or more<br>dimensions                                                                    | 3 or more<br>dimensions           | Yes                                                                         | No                                 | No                                                 |
| <u>ElementWise</u>   | 0-7 dimensions                                                                             | 0-7 dimensions                    | No                                                                          | Yes                                | Yes                                                |
| FullyConnected       | 3 or more<br>dimensions                                                                    | 3 or more<br>dimensions           | Yes                                                                         | No                                 | No                                                 |
| <u>Gather</u>        | <ul> <li>Input1:<br/>1-7<br/>dimensions</li> <li>Input2:<br/>0-7<br/>dimensions</li> </ul> | 0-7 dimensions                    | No                                                                          | No                                 | Yes                                                |
| Identity             | 0-7 dimensions                                                                             | 0-7 dimensions                    | No                                                                          | No                                 | No                                                 |

| Layer                 | Dimensions<br>of input<br>tensor                                                                                           | Dimensions<br>of output<br>tensor             | Does the<br>operation<br>apply to<br>only the<br>innermost 3<br>dimensions? | Supports<br>broadcast <sup>1</sup> | Supports<br>broadcast<br>across batch <sup>2</sup> |
|-----------------------|----------------------------------------------------------------------------------------------------|-----------------------------------------------|-----------------------------------------------------------------------------|------------------------------------|----------------------------------------------------|
| IPluginV2             | User defined                                                                                                    | User defined                                  | User defined                                                                | User defined                       | User defined                                       |
| <u>LRN</u>            | 3 or more<br>dimensions                                                                                                    | 3 or more<br>dimensions                       | Yes                                                                         | No                                 | No                                                 |
| <u>MatrixMultiply</u> | 2 or more<br>dimensions                                                                                                    | 2 or more<br>dimensions                       | No                                                                          | Yes                                | Yes                                                |
| Padding               | 3 or more<br>dimensions                                                                                                    | 3 or more<br>dimensions                       | Yes                                                                         | No                                 | No                                                 |
| <u>Plugin</u>         | User defined                                                                                                    | User defined                                  | User defined                                                                | User defined                       | User defined                                       |
| <u>Pooling</u>        | 3 or more<br>dimensions                                                                                                    | 3 or more<br>dimensions                       | Yes                                                                         | Yes                                | Yes                                                |
| <u>RaggedSoftMax</u>  | <ul> <li>Input: 2<br/>dimensions</li> <li>Bounds: 2<br/>dimensions</li> </ul>                                              | 2 or more<br>dimensions                       | No                                                                          | No                                 | Yes                                                |
| Reduce                | 1-7 dimensions                                                                                                    | 0-7 dimensions                                | No                                                                          | No                                 | No                                                 |
| RNN                   | 3 dimensions                                                                                                    | 3 dimensions                                  | No                                                                          | No                                 | No                                                 |
| <u>RNNv2</u>          | <ul> <li>Data/<br/>Hidden/<br/>Cell: 2<br/>or more<br/>dimensions</li> <li>Seqlen: 0<br/>or more<br/>dimensions</li> </ul> | Data/Hidden/<br>Cell: 2 or more<br>dimensions | No                                                                          | No                                 | No                                                 |
| <u>Scale</u>          | 3 or more<br>dimensions                                                                                                    | 3 or more<br>dimensions                       | Yes                                                                         | No                                 | No                                                 |
| <u>Shuffle</u>        | 0-7 dimensions                                                                                                    | 0-7 dimensions                                | No                                                                          | No                                 | No                                                 |
| <u>SoftMax</u>        | 1-7 dimensions                                                                                                    | 1-7 dimensions                                | No                                                                          | No                                 | No                                                 |

| Layer        | Dimensions<br>of input<br>tensor | Dimensions<br>of output<br>tensor                                                            | Does the<br>operation<br>apply to<br>only the<br>innermost 3<br>dimensions? | Supports<br>broadcast <sup>1</sup> | Supports<br>broadcast<br>across batch <sup>2</sup> |
|--------------|----------------------------------|----------------------------------------------------------------------------------------------|-----------------------------------------------------------------------------|------------------------------------|----------------------------------------------------|
| <u>ТорК</u>  | 1-7 dimensions                   | <ul> <li>Output1:<br/>1-7<br/>dimensions</li> <li>Output2:<br/>1-7<br/>dimensions</li> </ul> | Yes                                                                         | No                                 | Yes                                                |
| <u>Unary</u> | 0-7 dimensions                   | 0-7 dimensions                                                                               | No                                                                          | No                                 | No                                                 |

For more information about each of the TensorRT layers, see TensorRT Layers.

# Chapter 3. LAYERS AND PRECISION

The following table lists the TensorRT layers and the precision modes that each layer supports. It also lists the ability of the layer to run on Deep Learning Accelerator (DLA). For more information about additional constraints, see DLA Supported Layers.

For more information about each of the TensorRT layers, see TensorRT Layers. To view a list of the specific attributes that are supported by each layer, refer to the TensorRT API documentation.

| Layer                | FP32 | FP16 | INT8 | DLA <sup>3</sup> |
|----------------------|------|------|------|------------------|
| <u>Activation</u>    | Yes  | Yes  | No   | Yes              |
| <u>Concatenation</u> | Yes  | Yes  | Yes  | Yes              |
| <u>Constant</u>      | Yes  | Yes  | Yes  | No               |
| Convolution          | Yes  | Yes  | No   | Yes              |
| Deconvolution        | Yes  | Yes  | No   | Yes              |
| ElementWise          | Yes  | Yes  | No   | Yes              |
| FullyConnected       | Yes  | Yes  | No   | Yes              |
| Gather               | Yes  | Yes  | Yes  | No               |
| <u>Identity</u>      | Yes  | Yes  | Yes  | No               |
| IPluginV2            | Yes  | Yes  | No   | No               |
| LRN                  | Yes  | Yes  | No   | Yes              |
| MatrixMultiply       | Yes  | Yes  | No   | No               |
| Padding              | Yes  | Yes  | No   | No               |

### Table 3 List of supported precision mode per TensorRT layer.

| Layer          | FP32 | FP16 | INT8 | DLA <sup>3</sup> |
|----------------|------|------|------|------------------|
| <u>Plugin</u>  | Yes  | Yes  | No   | No               |
| Pooling        | Yes  | Yes  | No   | Yes              |
| RaggedSoftMax  | Yes  | No   | No   | No               |
| Reduce         | Yes  | Yes  | No   | No               |
| RNN            | Yes  | Yes  | No   | No               |
| RNNv2          | Yes  | Yes  | No   | No               |
| <u>Scale</u>   | Yes  | Yes  | No   | Yes              |
| Shuffle        | Yes  | Yes  | Yes  | No               |
| <u>SoftMax</u> | Yes  | Yes  | No   | No               |
| <u>TopK</u>    | Yes  | Yes  | No   | No               |
| <u>Unary</u>   | Yes  | Yes  | No   | No               |

# Chapter 4. HARDWARE AND PRECISION

The following table lists NVIDIA hardware and which precision modes each hardware supports. It also lists availability of Deep Learning Accelerator (DLA) on these hardware. TensorRT supports all NVIDIA hardware with capability SM 3.0 or higher.

| CUDA<br>Compute<br>Capability | Example<br>Device    | FP32 | FP16 | INT8 | FP16<br>Tensor<br>Cores | INT8<br>Tensor<br>Cores | DLA |
|-------------------------------|----------------------|------|------|------|-------------------------|-------------------------|-----|
| 7.5                           | Tesla T4             | Yes  | Yes  | Yes  | Yes                     | Yes                     | No  |
| 7.2                           | Jetson AGX<br>Xavier | Yes  | Yes  | Yes  | Yes                     | Yes                     | Yes |
| 7.0                           | Tesla V100           | Yes  | Yes  | Yes  | Yes                     | No                      | No  |
| 6.1                           | Tesla P4             | Yes  | No   | Yes  | No                      | No                      | No  |
| 6.0                           | Tesla P100           | Yes  | Yes  | No   | No                      | No                      | No  |
| 5.2                           | Tesla M4             | Yes  | No   | No   | No                      | No                      | No  |
| 5.0                           | Quadro<br>K2200      | Yes  | No   | No   | No                      | No                      | No  |
| 3.7                           | Tesla K80            | Yes  | No   | No   | No                      | No                      | No  |
| 3.5                           | Tesla K40            | Yes  | No   | No   | No                      | No                      | No  |
| 3.0                           | Tesla K10            | Yes  | No   | No   | No                      | No                      | No  |

| Table 4 List of supported precision mode per hardwar |
|------------------------------------------------------|
|------------------------------------------------------|

## Chapter 5. SOFTWARE VERSIONS PER PLATFORM

Table 5 List of supported platforms per software version.

|                 | Compiler version                                                  | Python version |
|-----------------|-------------------------------------------------------------------|----------------|
| Ubuntu 14.04    | gcc 4.8.4                                                         | 2.7, 3.4       |
| Ubuntu 16.04    | gcc 5.4.0                                                         | 2.7, 3.5       |
| Ubuntu 18.04    | gcc 7.3.0                                                         | 2.7, 3.6       |
| CentOS 7.5      | gcc 4.8.5                                                         | 2.7            |
| Linux AArch64   | gcc 5.3.1                                                         | 2.7, 3.6       |
| QNX AArch64     | gcc 5.4.0                                                         |                |
| Windows 10      | CUDA 10.0<br><u>MSVC 2017u5</u><br>CUDA 9.0<br><u>MSVC 2017u3</u> |                |
| Android AArch64 | <u>Clang 5.0.300080</u>                                           |                |

### Notice

THE INFORMATION IN THIS GUIDE AND ALL OTHER INFORMATION CONTAINED IN NVIDIA DOCUMENTATION REFERENCED IN THIS GUIDE IS PROVIDED "AS IS." NVIDIA MAKES NO WARRANTIES, EXPRESSED, IMPLIED, STATUTORY, OR OTHERWISE WITH RESPECT TO THE INFORMATION FOR THE PRODUCT, AND EXPRESSLY DISCLAIMS ALL IMPLIED WARRANTIES OF NONINFRINGEMENT, MERCHANTABILITY, AND FITNESS FOR A PARTICULAR PURPOSE. Notwithstanding any damages that customer might incur for any reason whatsoever, NVIDIA's aggregate and cumulative liability towards customer for the product described in this guide shall be limited in accordance with the NVIDIA terms and conditions of sale for the product.

THE NVIDIA PRODUCT DESCRIBED IN THIS GUIDE IS NOT FAULT TOLERANT AND IS NOT DESIGNED, MANUFACTURED OR INTENDED FOR USE IN CONNECTION WITH THE DESIGN, CONSTRUCTION, MAINTENANCE, AND/OR OPERATION OF ANY SYSTEM WHERE THE USE OR A FAILURE OF SUCH SYSTEM COULD RESULT IN A SITUATION THAT THREATENS THE SAFETY OF HUMAN LIFE OR SEVERE PHYSICAL HARM OR PROPERTY DAMAGE (INCLUDING, FOR EXAMPLE, USE IN CONNECTION WITH ANY NUCLEAR, AVIONICS, LIFE SUPPORT OR OTHER LIFE CRITICAL APPLICATION). NVIDIA EXPRESSLY DISCLAIMS ANY EXPRESS OR IMPLIED WARRANTY OF FITNESS FOR SUCH HIGH RISK USES. NVIDIA SHALL NOT BE LIABLE TO CUSTOMER OR ANY THIRD PARTY, IN WHOLE OR IN PART, FOR ANY CLAIMS OR DAMAGES ARISING FROM SUCH HIGH RISK USES.

NVIDIA makes no representation or warranty that the product described in this guide will be suitable for any specified use without further testing or modification. Testing of all parameters of each product is not necessarily performed by NVIDIA. It is customer's sole responsibility to ensure the product is suitable and fit for the application planned by customer and to do the necessary testing for the application in order to avoid a default of the application or the product. Weaknesses in customer's product designs may affect the quality and reliability of the NVIDIA product and may result in additional or different conditions and/ or requirements beyond those contained in this guide. NVIDIA does not accept any liability related to any default, damage, costs or problem which may be based on or attributable to: (i) the use of the NVIDIA product in any manner that is contrary to this guide, or (ii) customer product designs.

Other than the right for customer to use the information in this guide with the product, no other license, either expressed or implied, is hereby granted by NVIDIA under this guide. Reproduction of information in this guide is permissible only if reproduction is approved by NVIDIA in writing, is reproduced without alteration, and is accompanied by all associated conditions, limitations, and notices.

### Trademarks

NVIDIA, the NVIDIA logo, and cuBLAS, CUDA, cuDNN, cuFFT, cuSPARSE, DALI, DIGITS, DGX, DGX-1, Jetson, Kepler, NVIDIA Maxwell, NCCL, NVLink, Pascal, Tegra, TensorRT, and Tesla are trademarks and/or registered trademarks of NVIDIA Corporation in the Unites States and other countries. Other company and product names may be trademarks of the respective companies with which they are associated.

### Copyright

© 2019 NVIDIA Corporation. All rights reserved.

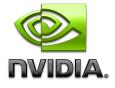